# **STROTEC**

# **Korrelator LD20PC**

**Information zur Bedienung und Stromversorgung**

### **1. Anschlüsse Komplettsystem:**

- Bedien- und Kontrollpanel  $\widehat{1}$
- Externe Strom-/Ladeversorgung  $(2)$ (12 V-Kabel / 230 V-Korrelator-Ladegerät)
- BNC-Anschluss Antenne 3
- Interne Stromversorgung 4
- USB-Anschluss Laptop/Korrelator 5
- Interner Lautsprecher (unterhalb PC)

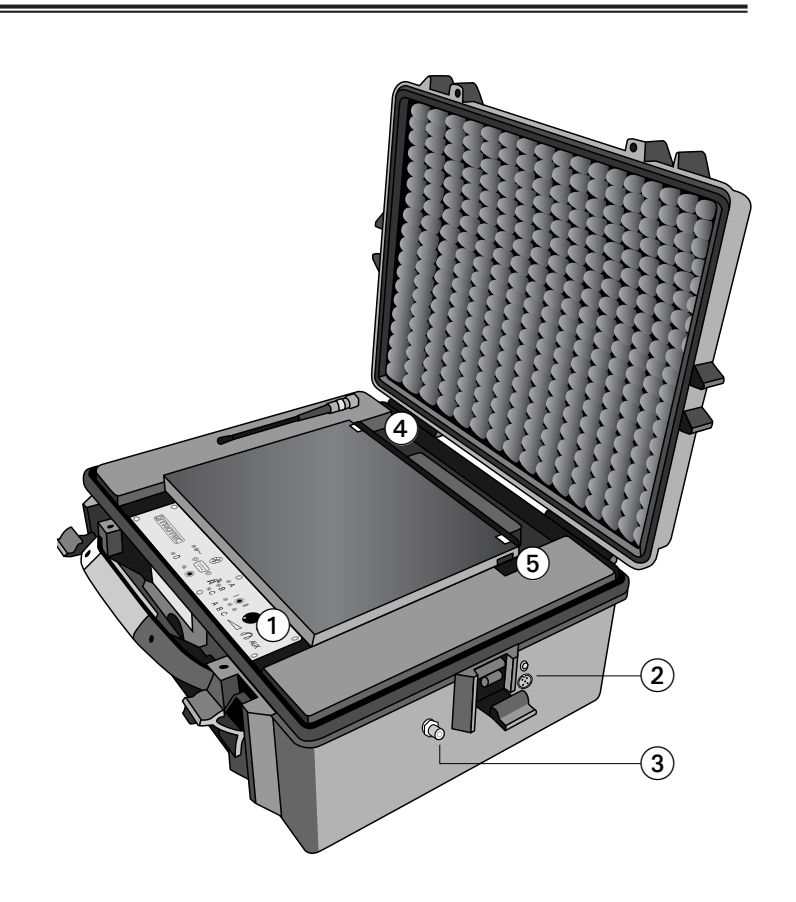

# **2. Steuer- und Bedienelemente:**

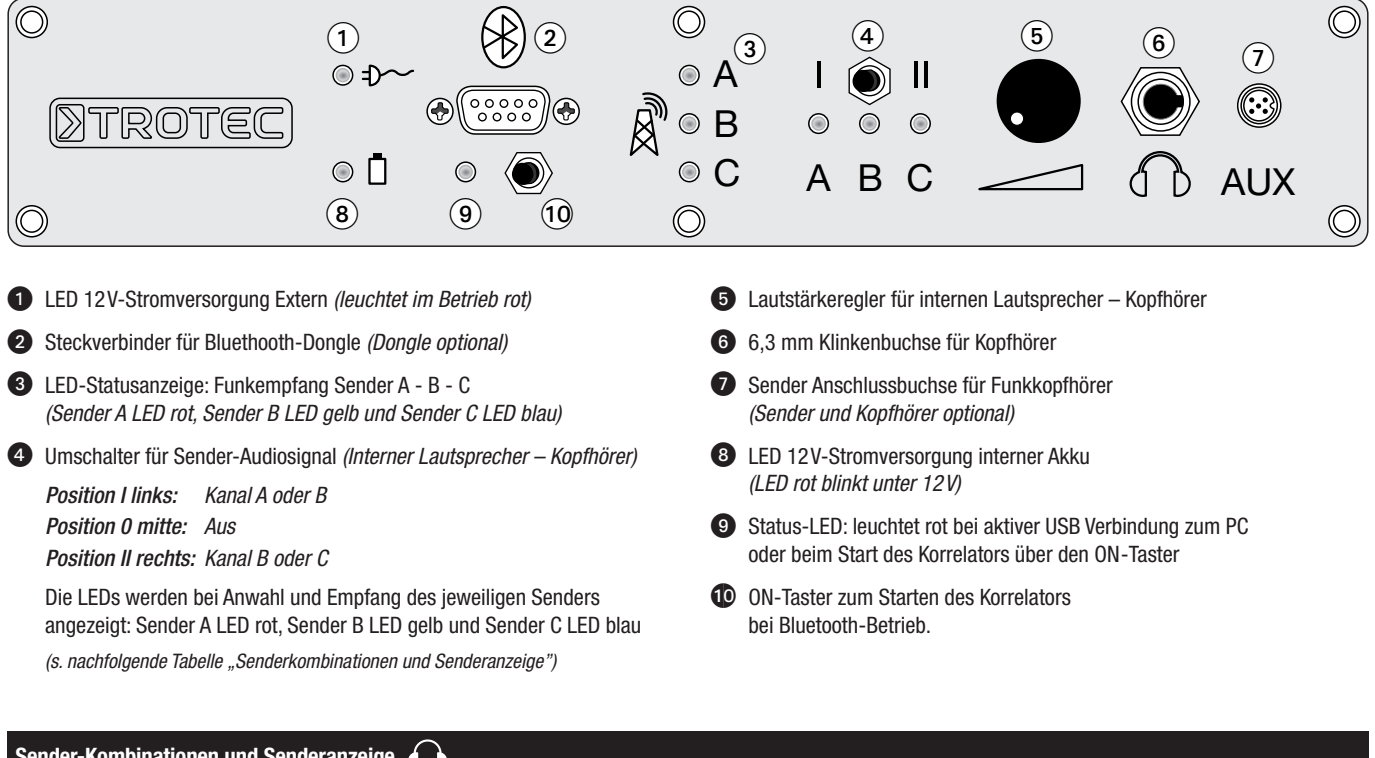

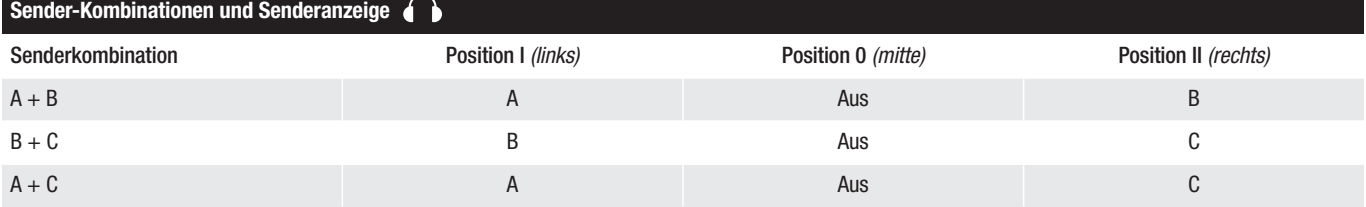

# **TROTEC®**

### **3. Stromversorgung:**

Für den Einsatz und das Laden der Akkus des LD20PC stehen Ihnen drei Betriebsarten zur Verfügung:

#### **Betriebsart 1: Mobiler, kabelloser Einsatz**

Die Stromversorgung der Korrelatoreinheit erfolgt über den im Einsatzkoffer integrierten Akku (Korrelator-Akku) und die Stromversorgung des PC erfolgt über den im Laptop integrierten Akku (Laptop-Akku). Die maximale Betriebszeit ist abhängig vom Ladezustand beider Akkus.

#### **Betriebsart 2: Mobiler, kabelgebundener Einsatz**

Schließen Sie das im Lieferumfang enthaltene 12 V-Kabel an den Anschluss für die externe Strom-/Ladeversorgung ② der Korrelatoreinheit an und verbinden das 12 V-Kabel mit einer geeigneten Stromquelle, zum Beispiel Zigarrettenanzünder im KFZ.

Bei dieser Betriebsart werden sowohl die Korrelatoreinheit als auch der Laptop vollständig durch die externe Stromquelle versorgt.

Zusätzlich werden dabei der Laptop- und Korrelator-Akku geringfügig geladen.

#### **Betriebsart 3: Laden der Akkus im 230 V-Netzbetrieb**

Schließen Sie das im Lieferumfang enthaltene 230 V-Korrelator-Ladegerät an den Anschluss für die externe Strom-/Ladeversorgung  $@$ ) der Korrelatoreinheit an. Der Korrelator-Akku wird nun geladen, ein Messeinsatz der Korrelatoreinheit ist in dieser Betriebsart nicht möglich.

Der Laptop-Akku muss separat mit dem im Lieferumfang des Laptops enthaltenen 230 V-Laptop-Ladegerät geladen werden.

# **4. Lieferumfang:**

#### **Standardlieferumfang:**

- LD20PC Systemeinheit mit PC-Korrelator (Notebook), Bedientableau und Systemanschlüssen; verbaut in robustem Einsatzkoffer
- CorControl-Analysesoftware
- LogControl-Software zum Signalempfang von LD5L Funk-Datenloggern
- LD-TA Sender 1 inkl. Signalaufnehmer, Farbe gelb
- LD-TB Sender 2 inkl. Signalaufnehmer, Farbe rot
- LD K schallgeschützter Kopfhörer
- Transportkoffer für LD-TA, LD-TB und Systemzubehör
- 12 V-Kabel externe Strom-⁄ Ladeversorgung
- 230 V-Korrelator-Ladegerät
- 230 V-Laptop-Ladegerät

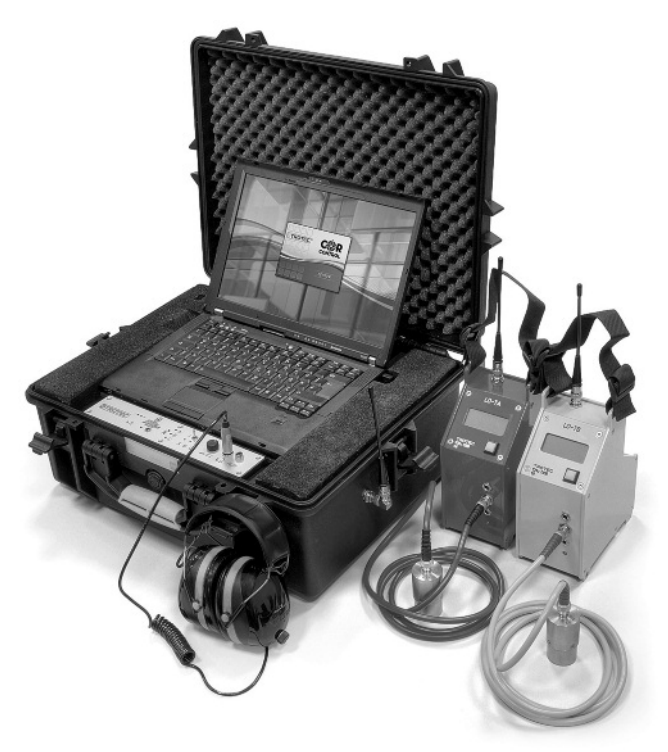

**TROTEC GmbH & Co. KG** · Grebbener Straße 7 · D-52525 Heinsberg · Tel. +492452962-400 · Fax +492452962-200 · www.trotec.com · E-Mail: info@trotec.com

Diese Veröffentlichung ersetzt alle vorhergehenden. Kein Teil dieser Veröffentlichung darf in irgendeiner Form ohne unsere schriftliche Genehmigung reproduziert oder unter Verwendung elektronischer Systeme verarbeitet, ver verwendeten Warennamen sind eingetragene und sollten als solche betrachtet werden. Konstruktionsveränderungen im Interesse einer laufenden Produktverbesserung sowie Form-/Farbveränderungen bleiben vorbehalten.<br>Lieferumfang